**Инженерно-внедренческое предприятие**  <sub>.</sub><br>КРЕЙТ

# **ТЕПЛОЭНЕРГОКОНТРОЛЛЕРЫ ТЭКОН**

# **ОБМЕН ПО ПОСЛЕДОВАТЕЛЬНОМУ КАНАЛУ РУКОВОДСТВО ПРОГРАММИСТА Дополнение №1 РАСШИРЕНИЕ ПРОТОКОЛА FT1.2 Т10.06.59РД-Д1**

**Екатеринбург 2016** 

Редакция 07 от 10.06.2016 **© ИВП КРЕЙТ, 2005-2016 г.** 

# **СОДЕРЖАНИЕ**

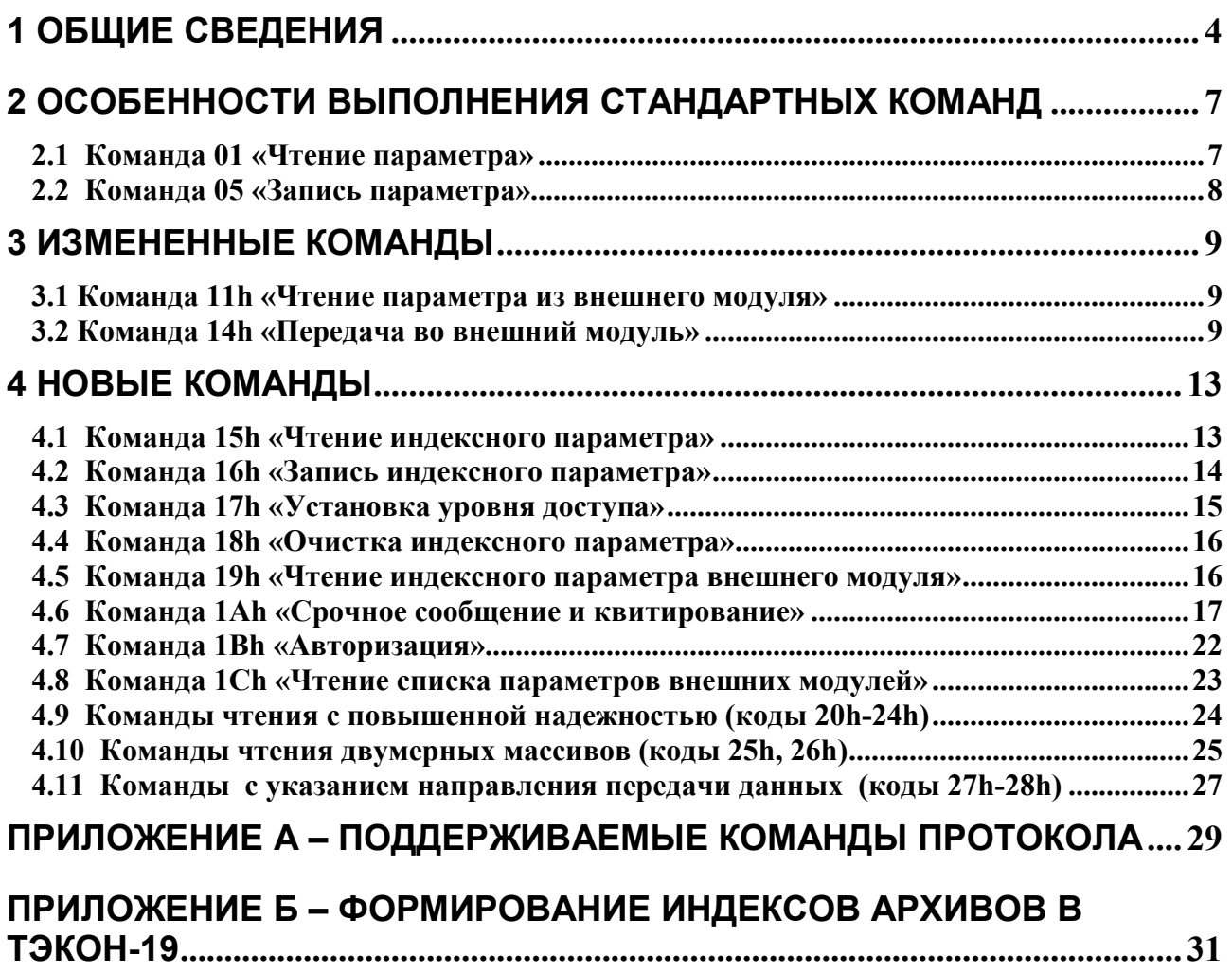

# 1 ОБЩИЕ СВЕДЕНИЯ

1.1 Настоящий документ является дополнением к ранее выпущенному документу «Теплоэнергоконтроллеры ТЭКОН-10, ТЭКОН-17. Обмен по последовательному каналу. Руководство программиста Т10.06.59 РД» редакции 06 от 18.01.02. Описываются новые команды, введенные в протокол формата FT1.2, для связи ведущей ЭВМ с приборами системы модулей «ТЭКОН-20» разработки предприятия «КРЕЙТ», а также измененные команды.

1.2 Приборы серии «ТЭКОН-20» объединяются между собой скоростной шиной обмена информацией на основе стандарта CAN BUS. Кроме того, ряд из них, например:

- преобразователь расчетно-измерительный ТЭКОН-19 (Т10.00.60),
- микропроцессорный измеритель-регулятор МИР-61 (Т10.00.61),

имеют дополнительный интерфейс в стандарте RS-232, всегда работающий в «новом» протоколе (согласно T10.06.59 РД), преимущественно в формате FT1.2 без формирования CRC. Список команд протокола, поддерживаемый этими приборами, приведен в таблице А.1.

1.3 Подключение ЭВМ к системе приборов «ТЭКОН-20» по протоколу FT1.2 возможно как непосредственно к интерфейсам RS-232 модулей ТЭКОН-19 или МИР-61, так и через различные адаптеры, имеющие два интерфейса. С одной стороны имеется «ведущий» интерфейс, работающий в протоколе FT1.2, с другой стороны «ведомый» интерфейс магистрали CAN BUS (назовем далее их «адаптерами FT1.2/CAN»). Такими адаптерами, например, являются:

- адаптер АИ-69 (Т10.00.69) CAN BUS ИРПС;
- адаптеры АМ-70 (Т10.00.70) и А-98 (Т10.00.98) CAN BUS RS-232;
- адаптер AM-80 (T10.00.80) CAN BUS RS-485.

Адаптер принимает адресованные ему команды от ведущей ЭВМ в протоколе FT1.2. В состав системы команд введены специальные команды через записи. позволяющие **OBM** адаптер чтения  $\overline{M}$ выполнить соответствующую команду чтения или записи данных в модуль, подключенный к магистрали CAN BUS. Список команд протокола, поддерживаемый адаптерами, приведен в таблице А.1.

 $1.4$ Система команд протокола обмена **CAN BUS** здесь He рассматривается, она изложена в «Дополнении №2»

1.5 Принципы построения системы параметров модулей системы «ТЭКОН-20», организации доступа к ним, организации защиты через уровни доступа и, только для ТЭКОН-19 - через пароли, см. документацию на соответствующие модули.

1.6 Значение параметра занимает от одного до четырех байт и передается в формате, принятом для него в модуле (см. описание соответствующего модуля). Значение битового параметра передается одним байтом, содержащим

нули во всех двоичных разрядах (значение параметра «0») или единицу хотя бы в одном из двоичных разрядов (значение параметра «1»). Числа с плавающей запятой (формат FLOAT стандарта IEEE-754) передаются, начиная с наименее значащего байта мантиссы и заканчивая байтом порядка. Прочие многобайтные числа должны передаваться в зависимости от их описания в базе данных на модуль: первый передаваемый байт значения при «побайтном представлении» является самым левым в изображении числа, а при «представлении в целом» – младшим байтом значения.

В системе параметров всех модулей ТЭКОН-20 нет ни одного параметра длиной более четырех байт, поэтому ответ на команды чтения может выдаваться в виде кадра с постоянной длиной. Если реальная длина параметра менее 4 байтов, вначале передаются значащие байты, а в конце в качестве неиспользуемых байтов передаются нулевые значения. Реальная длина параметра должна быть известна вызывающей ЭВМ.

1.7 Уровень доступа DD по каналу в любом модуле системы ТЭКОН-20 может принимать одно из трех значений:

- DD =1 «Пользователь» (минимальный, основной уровень).
- $DD=2$  «Налалчик»
- DD=3 «Настройщик» (максимальный, технологический уровень).

По включению любой модуль устанавливает код доступа по всем каналам уровня «Пользователь». Дальнейший уровень доступа по каждому каналу в отдельности может быть изменен специальными командами. Однако, если по какому-либо каналу установлен повышенный уровень доступа, то при отсутствии обменов по данному каналу в течение 255 секунд уровень доступа по нему будет автоматически снижен до «1», т.е. до «Пользователь».

1.8 Каждый параметр внутри модуля снабжен описателем, указывающим минимально допустимый уровень доступа к параметру, раздельно по чтению и записи, но независимо от канала. Любая операция чтения или записи по каналу разрешается лишь в том случае, если текущий уровень доступа в данном канале установлен равным или большим соответствующего уровня доступа по этой операции, объявленного для параметра.

 1.9 Преобразователь расчетно-измерительный ТЭКОН-19 является коммерческим прибором и, кроме уровня доступа, может быть снабжен двухуровневым паролем, представляющим собой для каждого уровня восьмиразрядное шестнадцатиричное число:

- пароль наладчика разрешает выйти на уровень «2» только в том случае, если в команде установки уровня правильно указано значение пароля наладчика;
- пароль настройщика разрешает выйти на уровень «3» только в том случае, если в команде установки уровня правильно указано значение пароля настройщика и предварительно был установлен уровень доступа  $\langle 2 \rangle$ .

Если установленное в ТЭКОН-19 значение пароля на каком-либо уровне равно 00000000 или FFFFFFFF, оно игнорируется и считается, что пароль данного уровня отсутствует.

1.10 С 2006 года принято решение о частичном изменении формата управляющего байта «С» во вновь разрабатываемых изделиях.

Для повышения надежности обмена четыре ранее неиспользуемых младших двоичных разряда байта (разряды 3..0) отводятся под циклически изменяющийся «номер пакета». Номер пакета в ответной посылке должен быть равен номеру пакета в посылке запроса.

Для специальных целей управляющий байт ответной посылки может содержать «1» в четвертом, считая с нулевого, двоичном разряде. Например, это может быть использовано для привлечения внимания формирующей запросы системы к появлению срочных сообщений об отказах в отвечающем или связанном с ним модуле.

Таким образом, байт «С» в запросе имеет вид 4Х, где Х=0..F, а в ответе либо 0Х при отсутствии срочных сообщений, либо 1Х при наличии срочного сообщения.

Доработка программного обеспечения ранее выпущенных изделий только начинается, поэтому в каждом конкретном случае использование этих возможностей должно быть согласовано с предприятием «КРЕЙТ».

1.11 В отдельных новых модулях, например, адаптере удаленного доступа А-98 Т10.00.98, предусмотрена возможность передачи срочных сообщений через отдельное устройство в направлении «снизу вверх», т.е. от модуля к ЭВМ. Этот режим описан в 4.6.

1.12 В некоторых случаях, например, при обмене через сети Ethernet, остро встает вопрос о соответствии ответного сообщения запросу. Стандартной защиты в виде 4-битового номера пакета, описанной в 1.10, может оказаться недостаточно. Поэтому в некоторых вновь разрабатываемых изделиях, например, в контроллере Ethernet К-104, набор команд чтения расширяется. В дополнение к существующим командам с кодами 01h, 15h, 11h, 19h, 1C вводятся модифицированные команды с кодами 20h – 24h, в состав которых включен двухбайтовый идентификатор, играющий роль расширения номера пакета.

# 2 ОСОБЕННОСТИ ВЫПОЛНЕНИЯ СТАНДАРТНЫХ КОМАНД

# 2.1 Команда 01 «Чтение параметра»

2.1.1 Команда с кодом 01 предназначена для чтения заданного параметра (не индексированного) из того модуля, которому она адресована. Формат команды и ответ на нее не отличаются от описанных в основной части «Руководства». Процедура обмена имеет приведенный ниже вид, причем, учитывая, что в системе параметров всех модулей ТЭКОН-20 нет ни одного параметра длиной более четырех байт, ответ может выдаваться в любом из двух вариантов:

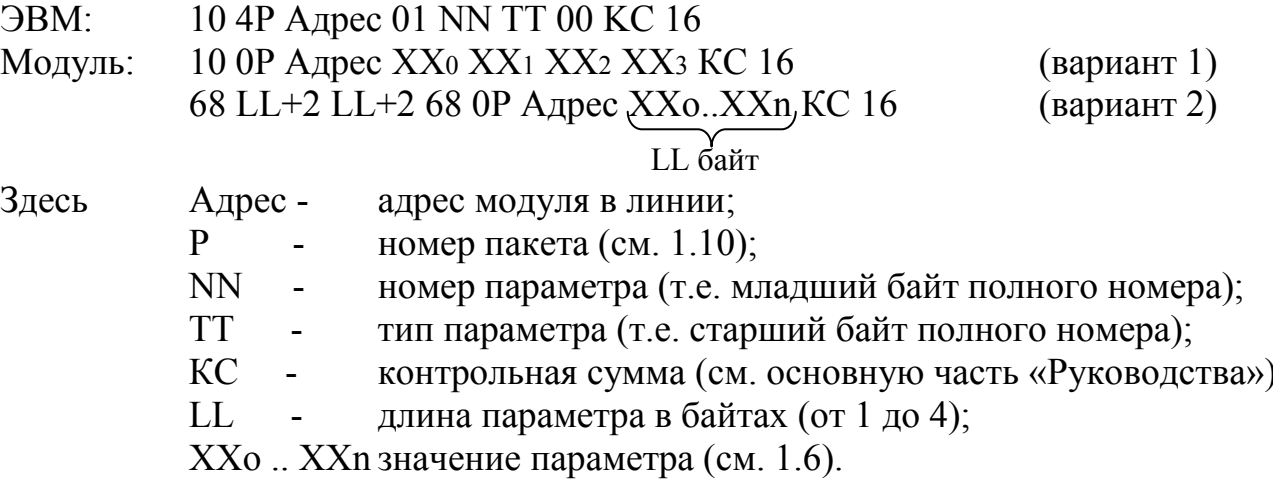

2.1.2 Команда нормально исполняется лишь при условии получения доступа согласно 1.8; в противном случае модуль формирует отрицательную квитанцию.

# **2.2 Команда 05 «Запись параметра»**

 2.2.1 Команда с кодом 05 предназначена для записи заданного значения заданного параметра (не индексного) в тот модуль, которому она адресована. Формат команды и ответ на нее не отличаются от описанных в основной части «Руководства». Процедура обмена имеет следующий вид:

ЭВМ: 68 LL+5 LL+5 68 4Р Адрес 05 NN TT XXo .. XXn KC 16 Модуль:  $A2$  LL байт Здесь LL - длина параметра в байтах (от 1 до 4);  $P$  - номер пакета (см. 1.10); Адрес - адрес модуля в линии; NN - номер параметра (т.е. младший байт полного номера); ТТ - тип параметра (т.е. старший байт полного номера); ХХо .. ХХn новое значение параметра (см. 1.6).

2.2.2 Команда записи нормально исполняется лишь при условии получения доступа согласно 1.8; в противном случае модуль формирует отрицательную квитанцию.

# З ИЗМЕНЕННЫЕ КОМАНДЫ

#### 3.1 Команда 11h «Чтение параметра из внешнего модуля»

3.1.1 Команда с кодом 11h ранее была реализована в специальных «телеметрических» версиях теплоэнергоконтроллера ТЭКОН-10. Она называлась «чтение из ведомого ТЭКОН» и описана в основной части «Руководства».

3.1.2 Для чтения параметров (не индексированных) из модулей системы «ТЭКОН-20» через адаптеры типа FT1.2/CAN применена команда с тем же кодом 11h, получившая более точное наименование «чтение параметра **ИЗ** внешнего модуля». Процедура обмена имеет приведенный ниже вид:

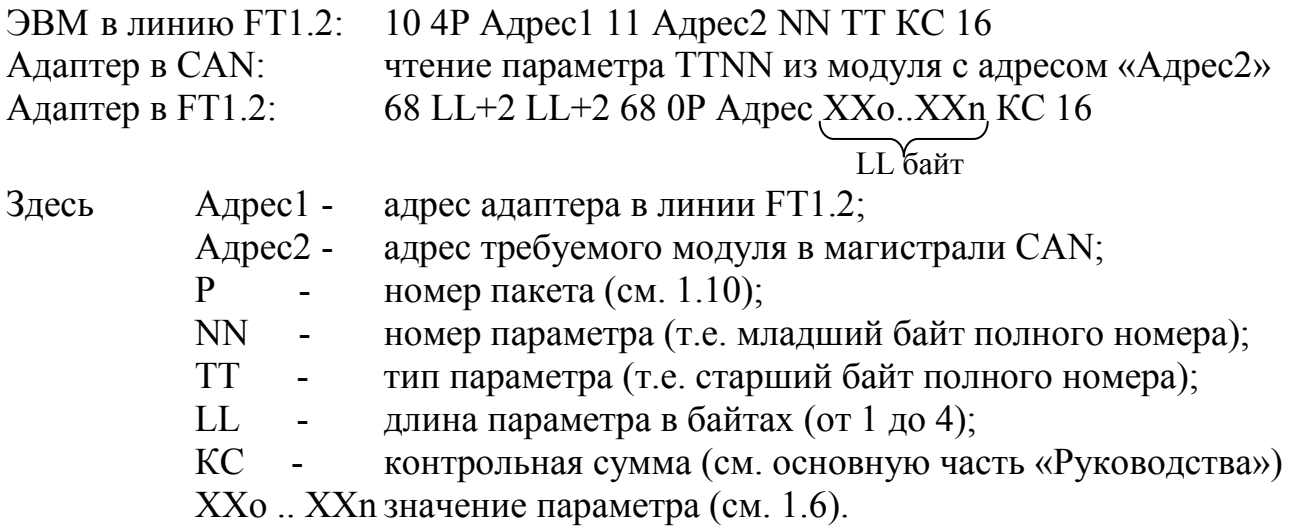

3.1.3 Хотя в системе параметров всех модулей ТЭКОН-20 нет ни одного параметра длиной более четырех байт, ответ адаптера выдается в «длинном» формате, чтобы длина считанного из CAN параметра была выражена явно.

3.1.4 Поскольку обмен магистрали **CAN**  $\Pi$ <sup>O</sup> **BUS** является высокоскоростным, заметной задержки ответа не происходит. Поэтому промежуточная квитанция, существовавшая ранее в команде для ТЭКОН-10, стала ненужной и из обмена исключена.

3.1.5 Формат значения считанного параметра и доступ к нему аналогичны описанию в 1.6 и 1.8. Уровень доступа по чтению для этой команды в адаптере не проверяется. Проверка выполняется в том модуле на магистрали CAN BUS, к которому переадресуется запрос из адаптера.

### 3.2 Команда 14h «Передача во внешний модуль»

3.2.1 Команда с кодом 14h ранее была реализована в специальных теплоэнергоконтроллера «телеметрических» версиях ТЭКОН-10. Она называлась «запись в ведомый ТЭКОН» и описана в основной части «Руководства».

3.2.2 Для передачи информации из ЭВМ в модули системы «T-20» через адаптеры типа FT1.2/CAN, в основном для выполнения команд:

- записи значений неиндексированных параметров,
- записи значений индексированных параметров в два этапа,
- очистки параметра.
- установки уровня доступа,
- квитирования сообщений об изменении,

применена команда с тем же кодом 14h, получившая более точное внешний модуль». Команда наименование «передача **BO** является технологической, реализация ее в диспетчерских системах, как правило, нежелательна. Процедура выполнения команды имеет следующий вид:

ЭВМ в линию FT1.2: 68 ММ ММ 68 4Р Адрес1 14 (поле информации) КС 16 Адаптер в CAN: обмен с внешним модулем Адаптер в FT1.2: 68 03 03 68 0Р Адрес1 DD KC 16 (при установке доступа)  $A<sub>2</sub>$ в остальных случаях Злесь  $A$  mec $1$ алрес алаптера в линии FT1.2:

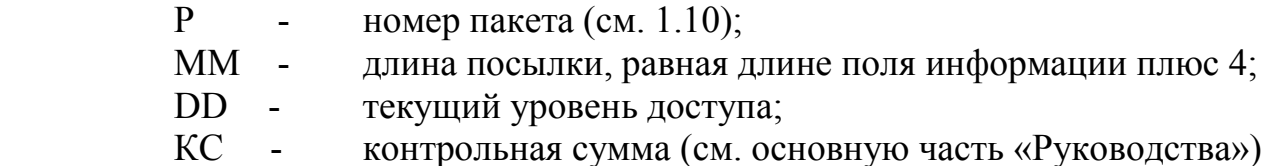

Часть посылки, названная «поле информации», в различных случаях имеет различный вид, описанный ниже.

3.2.3 Структура поля информации для записи значения параметра:

ZZ Адрес<br/>2 KK NN TT  $\underbrace{XXo}_{LL}$  ... XXn

Здесь

ZZ=LL+4 длина поля информации (без учета самой ZZ);  $LI$ длина параметра в байтах (для битового LL=1);  $\sim$ Адрес2 адрес модуля в магистрали CAN BUS;  $KK=03$  код команды «запись» для CAN; номер параметра (т.е. младший байт полного номера); NN **TT** тип параметра (т.е. старший байт полного номера); ХХо .. ХХп новое значение параметра (см. 1.6).

3.2.4 Структура поля информации фиксации ЛЛЯ номера индексированного параметра перед записью:

ZZ Aдрес2 KK NN TT

 $ZZ=4$  -Здесь длина поля информации (без учета самой ZZ); адрес модуля в магистрали CAN BUS;  $A$ дрес $2$  - $KK=06$  код команды «фиксация» для CAN; NN номер параметра (т.е. младший байт полного номера); **TT** тип параметра (т.е. старший байт полного номера).  $\frac{1}{2}$ 

3.2.5 Структура поля информации для записи значения индексированного параметра с предварительно зафиксированным номером:

ZZ Адрес2 КК IIмл IIст XXo .. XXn  $LL$  байт

Злесь

ZZ=LL+4 длина поля информации (без учета самой ZZ);

длина параметра в байтах (для битового LL=1);  $LL$ 

 $A$ дрес $2$  адрес модуля в магистрали CAN BUS;

КК=07 - код команды «запись индексированная» для CAN;

младший байт индекса: Имл  $\sim 10$ 

**Н**ст старший байт индекса;  $\mathcal{L}^{\text{max}}$ 

XX<sub>0</sub> .. XX<sub>n</sub> новое значение параметра (см. 1.6).

3.2.6 Установка уровня доступа

3.2.6.1 Команда применяется в тех случаях, когда необходимо перед записью каких-либо параметров в модуль установить соответствующий уровень доступа к нему. Как правило, перед записью устанавливается уровень «Наладчик», по окончании записи - «Пользователь».

3.2.6.2 Структура поля информации для записи уровня доступа без указания пароля:

ZZ Aдрес2 KK DD

Злесь

ZZ=3 - длина поля информации (без учета самой ZZ);

Адрес2 - адрес модуля в магистрали CAN BUS;

КК=05 - код команды «установить доступ» для CAN;

D<sub>D</sub> новое значение уровня доступа по чтению и записи.  $\omega_{\rm{eff}}$ 

Команду допустимо использовать для любых модулей системы «ТЭКОН-20», при этом для ТЭКОН-19 только в тех случаях, когда он не снабжен отличным от 00000000 или FFFFFFFF паролем.

3.2.6.3 Структура поля информации для записи уровня доступа с паролем:

ZZ Aдрес2 КК DD PPo PP1 PP2 PP3

Здесь

 $ZZ=7$  длина поля информации (без учета самой ZZ);

Адрес2 - адрес модуля в магистрали CAN BUS;

КК=05 - код команды «установить доступ» для CAN;

D<sub>D</sub> новое значение уровня доступа по чтению и записи;

 $PP<sub>0</sub> \cdot PP<sub>3</sub>$ значение пароля заданного уровня.

Основное применение команды - для установки уровня доступа в ТЭКОН-19 в тех случаях, когда он снабжен отличным от 00000000 или FFFFFFFF паролем. Может применяться и в других случаях; т.к. ТЭКОН-19 без пароля и остальные модули системы «ТЭКОН-20» поле пароля PPo..PP3 в данной команде игнорируют.

3.2.7 Структура поля информации для квитирования сообщения об изменении параметра:

ZZ Адрес КК NN TT

Здесь ZZ=4 - длина поля информации (без учета самой ZZ); Адрес - адрес модуля в магистрали CAN BUS; КК=0А - код команды «квитирование» для CAN;

NN - номер параметра (т.е. младший байт полного номера);

ТТ - тип параметра (т.е. старший байт полного номера).

3.2.8 Уровень доступа для этой команды в адаптере не проверяется.

# 4 НОВЫЕ КОМАНДЫ

# 4.1 Команда 15h «Чтение индексного параметра»

4.1.1 Команда с кодом 15h предназначена для чтения индексированного параметра с заданным полным номером и индексом из того модуля, которому обмена общем она адресована. Процедура  $\overline{B}$ случае ДЛЯ любых поддерживающих ее модулей имеет приведенный ниже вид, причем, учитывая, что в системе параметров всех модулей ТЭКОН-20 нет ни одного параметра длиной более четырех байт, ответ может выдаваться в любом из двух вариантов (преимущественно в варианте 2):

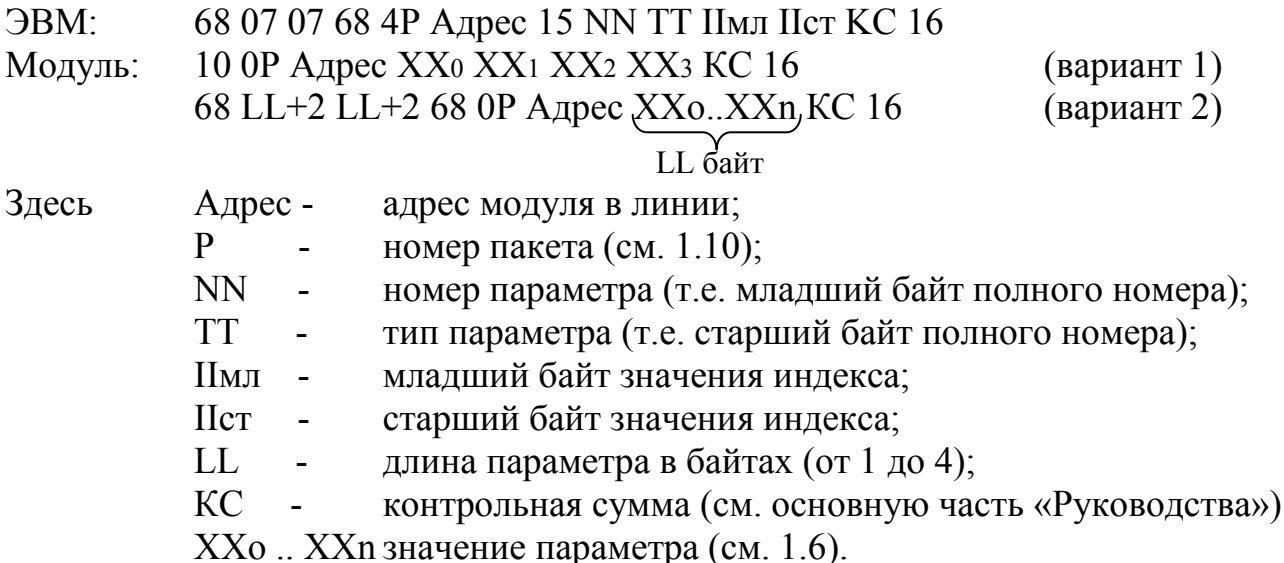

4.1.2 Для (без адаптера) чтения диспетчерской **OBM** прямого содержимого числовых архивов ТЭКОН-19 (т.е. архивов по часам, суткам, месяцам, измерительным интервалам и 30-минуткам) сразу за несколько последовательных периодов архивирования, может применяться другой вариант команды, поддерживаемый только программой ТЭКОН-19:

 $\overline{\mathbf{B}}$ 68 08 08 68 4P Адрес 15 NN TT IIмл IIст QQ KC 16

10 0Р Адрес XX<sub>0</sub> XX<sub>1</sub> XX<sub>2</sub> XX<sub>3</sub> KC 16 при ОО=1 вариант 1 Модуль: 68 06 06 68 0P Адрес XX<sub>0</sub> XX<sub>1</sub> XX<sub>2</sub> XX<sub>3</sub> KC 16 при QQ=1 вариант 2 68 LL LL 68 OP Aдрес XXo..XXn KC 16 при  $QQ>1$ 

Здесь Адрес адрес модуля в линии; P номер пакета (см. 1.10); **NN** номер параметра (т.е. младший байт полного номера);  $\blacksquare$ **TT** тип параметра (т.е. старший байт полного номера);  $\overline{a}$  $\prod$ M $\prod$ младший байт начального значения индекса;  $\sim$ **IICT** старший байт начального значения индекса;  $OO$ количество требуемых элементов (от 1 до 60);  $\frac{1}{2}$  $KC$ контрольная сумма (см. основную часть «Руководства»)  $\mathbf{r}$ ХХо .. ХХп значения параметра для всех требуемых индексов;  $LL = \text{OO*}L$ пар + 2 длина ответного сообщения;  $L$ пар длина параметра, байт (1, 2 или 4).

При формировании запроса следует иметь в виду, что длина каждого элемента в числовом архиве всегда равна 4 байтам. Общая длина запрошенных элементов не должна превышать 240 байтов.

4.1.3 ТЭКОН-19 различает варианты команды по длине посылки. указанной в запросе (7 или 8 байт). Правила формирования индекса в зависимости от требуемого момента времени для архивов изложены в приложении Б. Для остальных индексированных параметров, включая архив событий, формирование индекса см. описание соответствующих алгоритмов.

4.1.4 При пусконаладочных работах команда может применяться в системных целях, например, для чтения загруженной очереди задач из модуля (ТЭКОН-19 или МИР-61) через интерфейс RS-232.

4.1.5 Команда нормально исполняется лишь при условии получения доступа согласно 1.8; в противном случае модуль формирует отрицательную квитанцию.

#### 4.2 Команда 16h «Запись индексного параметра»

4.2.1 Команда с кодом 16h предназначена для записи значения индексированного параметра с заданным индексом в тот модуль, которому она адресована. Процедура обмена имеет следующий вид:

68 LL+7 LL+7 68 4P Адрес 16 NN TT IIмл IIст XX0 .. XXn KC 16  $\overline{\mathcal{B}}$ BM·  $A2$ Модуль: **II** байт  $LL$ Здесь длина параметра в байтах (от 1 до 4);

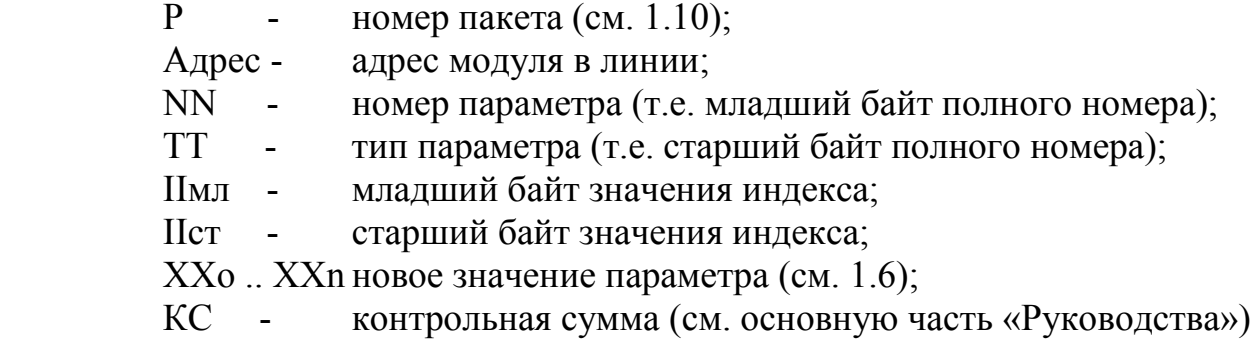

4.2.2 Команда технологическая. При пусконаладочных работах команда может применяться в системных целях, например, для загрузки очереди задач в ТЭКОН-19 или МИР-61 через интерфейс RS-232. В диспетчерских системах теоретически возможна коррекция содержимого архивов ТЭКОН-19 по часам, месяцам, измерительным интервалам и 30-минуткам. Правила суткам, формирования индекса в зависимости от требуемого момента времени для архивов изложены в приложении Б.

4.2.3 Команда нормально исполняется лишь при условии получения доступа согласно 1.8; в противном случае модуль формирует отрицательную квитанцию.

# 4.3 Команда 17h «Установка уровня доступа»

4.3.1 Команда с кодом 17h является технологической и применяется в тех случаях, когда необходимо перед записью каких-либо параметров в адресуемый модуль установить соответствующий уровень доступа к нему. Как правило, перед записью устанавливается уровень «Наладчик», по окончании записи - «Пользователь». Процедура обмена имеет различный вид в зависимости от того, снабжен ли модуль паролем или нет.

4.3.2 Процедура установки уровня доступа без пароля используется для любых модулей системы «ТЭКОН-20», при этом для ТЭКОН-19 только в тех случаях, когда он имеет пароль данного уровня, равный 00000000 или **FFFFFFFF.** Процедура имеет следующий вид:

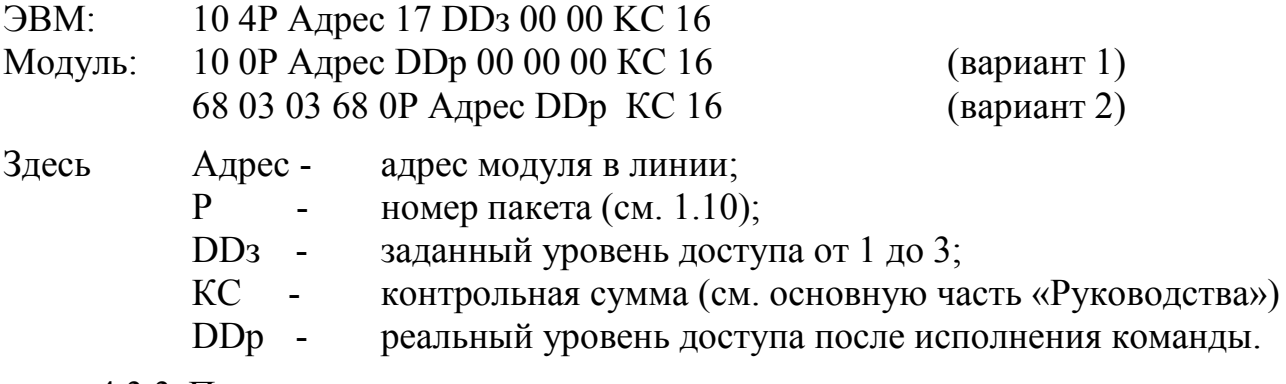

4.3.3 Процедура установки уровня доступа с паролем используется для ТЭКОН-19 в тех случаях, когда он снабжен отличным от 00000000 или FFFFFFFF паролем данного уровня. Может применяться и в других случаях; т.к. ТЭКОН-19 без пароля и остальные модули поле пароля PPo.. PP3 в данной команде игнорируют. Процедура имеет следующий вид:

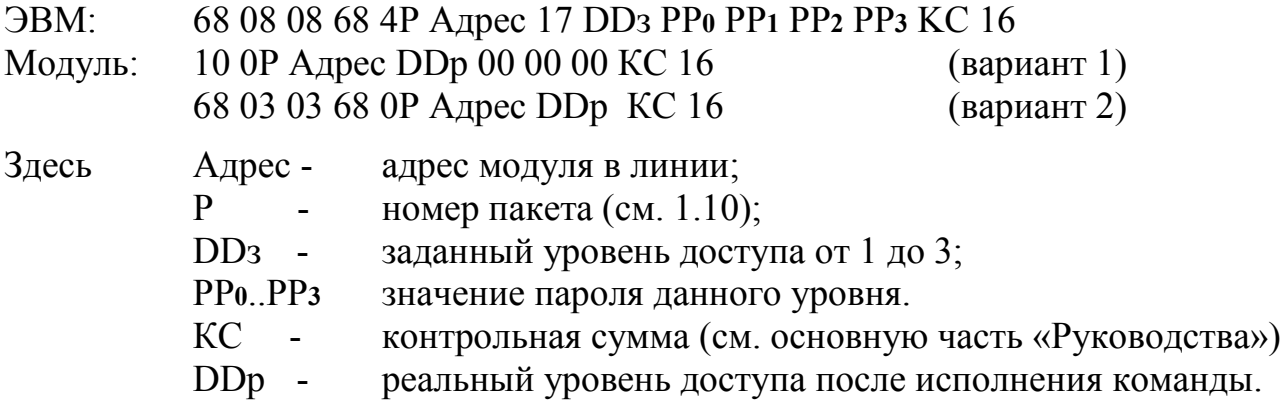

4.3.4 В ответе модуля сообщается тот реальный уровень доступа, который установлен после исполнения команды. Он может отличаться от заданного, например, остаться прежним при невыполнении каких-либо условий, и позволяет ЭВМ проверить реальное исполнение команды.

#### 4.4 Команда 18h «Очистка индексного параметра»

4.4.1 Команда с кодом 18h предназначена для очистки указанного в команде количества элементов массива индексированного параметра в том модуле, которому она адресована. Процедура обмена имеет следующий вид:

68 07 07 68 4P Адрес 18 NN TT ММмл ММст КС 16  $\overline{\text{BBM}}$  $A2$ Модуль: Злесь Адрес адрес модуля в линии; номер пакета (см. 1.10);  $\mathbf{p}$  $\mathbf{L}^{\mathcal{A}}$ номер параметра (т.е. младший байт полного номера); **NN** тип параметра (т.е. старший байт полного номера); **TT**  $\mathbf{r}$ младший байт количества элементов; ММмл-MMcTстарший байт количества элементов; **KC** контрольная сумма (см. основную часть «Руководства»)  $\omega$ 

4.4.2 При выполнении команды производится запись кода «00» в «ММ» элементов массива с индексами от 0 до ММ-1 включительно.

4.4.3 Команда технологическая. При пусконаладочных работах может применяться для очистки архивов целиком, при этом в качестве «ММ» указывают число, равное глубине данного архива (в часах, сутках, интервалах и т.п., см. приложение Б).

4.4.4 Команда нормально исполняется лишь при условии получения доступа согласно 1.8; в противном случае модуль формирует отрицательную квитанцию.

4.4.5 Команда предназначена только для работы с байтовыми индексированными параметрами, размещенными в оперативной памяти модуля. Поэтому отрицательная квитанция может быть вызвана еще и попыткой очистки либо битового параметра, либо параметра в постоянной (репрограммируемой) памяти.

#### 4.5 Команда 19h «Чтение индексного параметра внешнего модуля»

4.5.1 Команда с кодом 19h применяется для чтения индексированных параметров, в основном числовых архивов, из модулей системы «ТЭКОН-20» через адаптер FT1.2/CAN. Процедура ее выполнения имеет следующий вид:

68 09 09 68 4P Aдрес1 19 Aдрес2 NN TT IIмл IIст QQ KC 16 ЭВМ в линию FT1.2: чтение параметра TTNN(II) из модуля «Адрес2» Адаптер в CAN: (запрос \ ответ повторяется QQ раз с индексами II от IIнач до IIнач+QQ-1)

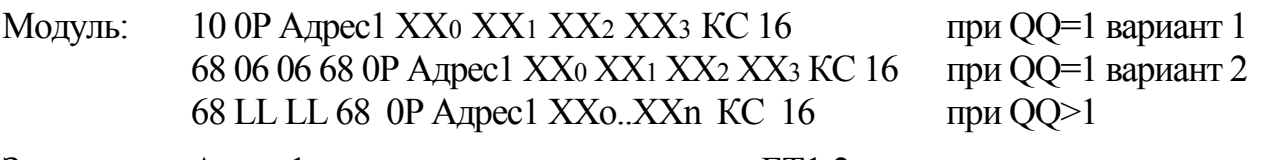

Злесь  $A \text{mpc}1$ адрес адаптера в линии FT1.2;

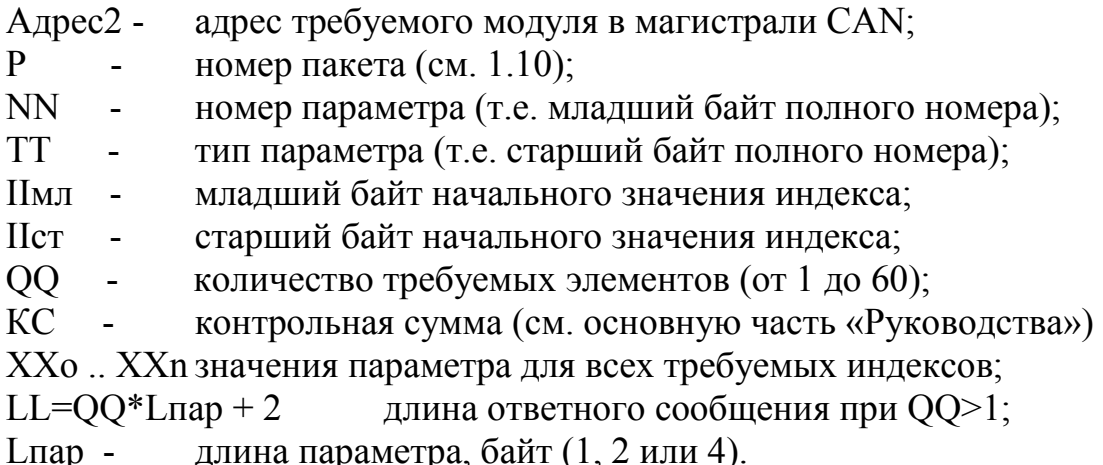

4.5.2 Поскольку обмен  $\Pi$ <sup>O</sup> магистрали **CAN BUS** является высокоскоростным, обычно превышая скорость обмена по каналу FT1.2, заметной задержки ответа не происходит.

4.5.3 В диспетчерских системах основное назначение команды - чтение содержимого архивов ТЭКОН-19 по часам, суткам, месяцам, измерительным интервалам и 30-минуткам через адаптер FT1.2/CAN. Правила формирования индекса в зависимости от требуемого момента времени для архивов изложены в приложении Б. Для остальных индексированных параметров, включая архив событий, формирование индекса см. описание соответствующих алгоритмов. Хотя все архивы в ТЭКОН-19 заполняются с точки зрения изменения индекса «по кольцу», автоматического перехода через максимальное значение индекса в программах адаптеров нет. В таких случаях диспетчерская ЭВМ должна сформировать две раздельные посылки чтения - от начального значения индекса до максимального, и от нулевого до требуемого конечного.

4.5.4 Формат значения считанного параметра и доступ к нему аналогичны описанию в 1.6 и 1.8. Уровень доступа по чтению для этой команды в адаптере не проверяется. Проверка выполняется в том модуле на магистрали CAN BUS, к которому переадресуется запрос из адаптера.

### 4.6 Команда 1Ah «Срочное сообщение и квитирование»

4.6.1 Команда с кодом 1Ah является уникальной и предназначена для передачи срочного сообщения в направлении «снизу вверх» от модуля к ЭВМ и последующего сообщения о квитировании от ЭВМ к модулю. В настоящее время команда реализована только в адаптерах А-98 Т10.00.98 и адаптере А-101 Т10.00.101. Команда существует в трех вариантах, описанных ниже.

4.6.1.1 В адаптере А-98 (для системы приборов Т-20):

Для передачи сообщений управляющей ЭВМ о любом изменении  $\bullet$ состояния хотя бы одного бита в четырехбайтовом параметре адаптера с номером TTNN=F02F. Его 32-битовое состояние XXo .. XX3 является, как правило, набором признаков отказов, считываемых адаптером из других модулей, связанных с ним магистралью CAN BUS. Формат команды описан в 4.6.2.

• Для трансляции в ЭВМ информации о получении адаптером по магистрали CAN BUS от других модулей срочных сообщений об изменении состояния заданных параметров этих модулей. Формат команды описан в 4.6.3.

4.6.1.2 В адаптере А-101 (для приборов ТЭКОН-17):

• Для передачи сообщений управляющей ЭВМ о любом изменении состояния хотя бы одного бита в четырехбайтовом параметре адаптера с номером TTNN=F02F. Его 64-битовое состояние XX0 .. XX63 является набором битовых признаков (текущих отказов, входных и выходных дискретных параметров), считываемых адаптером из подключенного к нему через интерфейс RS-232 прибора ТЭКОН-17. Формат команды описан в 4.6.4.

4.6.2 Адаптер А-98. Сообщение об изменении хотя бы одного бита в четырехбайтовом «аварийном» параметре адаптера со стандартным номером F02F.

4.6.2.1 Формат команд сообщения от модуля и квитирования от ЭВМ

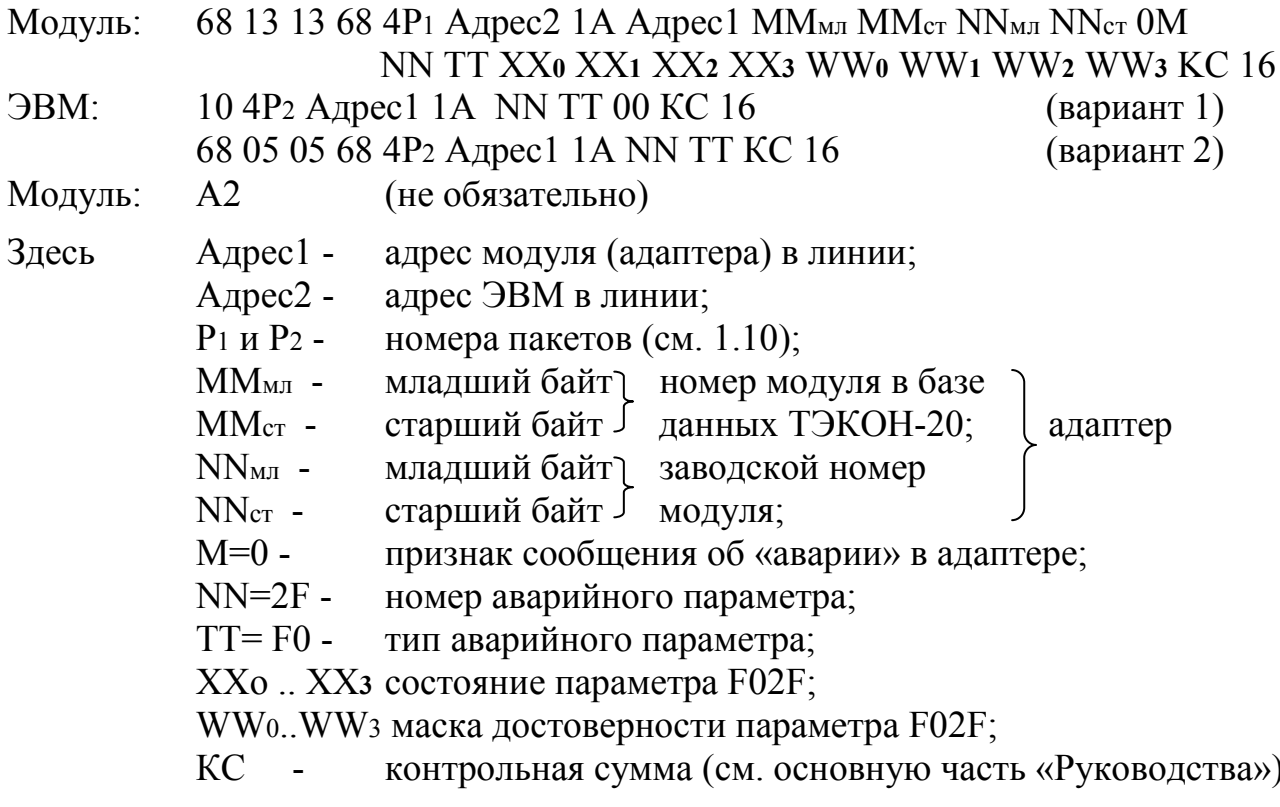

4.6.2.2 Маска достоверности WW0..WW3 формируется адаптером в момент попыток чтения из модулей на магистрали CAN битовых параметров, поразрядно составляющих параметр F02F. Наличие «0» в разряде маски означает достоверное состояние соответствующего бита в параметре F02F, наличие «1» - недостоверное состояние (параметр из модуля не считан, например, из-за обрыва связи).

Дополнение №1 к протоколу обмена

4.6.2.3 Команда периодически (один раз за несколько секунд) посылается модулем в ЭВМ до тех пор, пока не будет получено ответное сообщение о квитировании. Квитирование вызывает запоминание в адаптере нового состояния набора сигналов в параметре F02F. Передача запроса прекращается до нового изменения состояния аварийного параметра.

4.6.3 Адаптер А-98. Трансляция информации о получении адаптером сообщений об изменении состояния «аварийных» параметров модулей на магистрали CAN BUS

4.6.3.1 Формат команд сообщения от модуля и квитирования от ЭВМ Модуль: 68 LL LL 68 4P1 Aдр2 1A Aдр1 MMM MMcr NNMJ NNcr 0M Адрі NNi TTi XX<sub>0</sub>i XX<sub>1</sub>i XX<sub>2</sub>i XX<sub>3i</sub>, KC 16

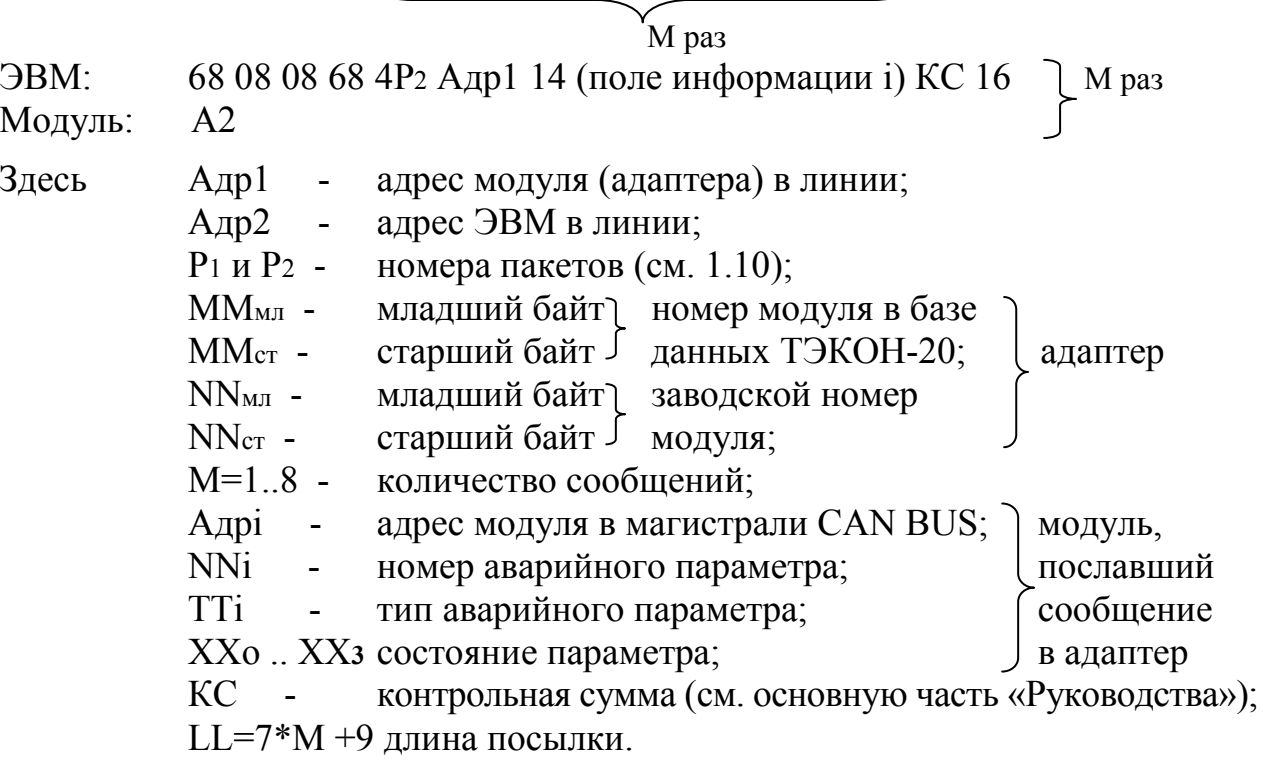

4.6.3.2 Квитирование выполняется раздельно по каждому параметру модулей, вызвавших общее сообщение. Квитирование выполняется посылкой ЭВМ команд общего вида с кодом 14 «передача во внешний модуль». Структура поля информации приведена в 3.2.7. Приняв такую команду, адаптер сначала посылает содержащуюся в ней информацию в требуемый модуль на магистрали CAN BUS, т.е. выполняет реальное квитирование, и лишь после этого выдает квитанцию в ЭВМ.

4.6.3.3 Команда периодически (один раз за несколько секунд) посылается адаптером в ЭВМ до тех пор, пока не будут получены все ответные сообщения о квитировании. При этом новые посылки могут содержать меньшее число сообщений, т.к. часть из них может быть уже квитирована.

4.6.4 Адаптер А-101. Сообщение об изменении хотя бы одного бита в наборе считываемых через маски битовых параметров ТЭКОН-17.

4.6.4.1 Формат команд сообщения от модуля и квитирования от ЭВМ

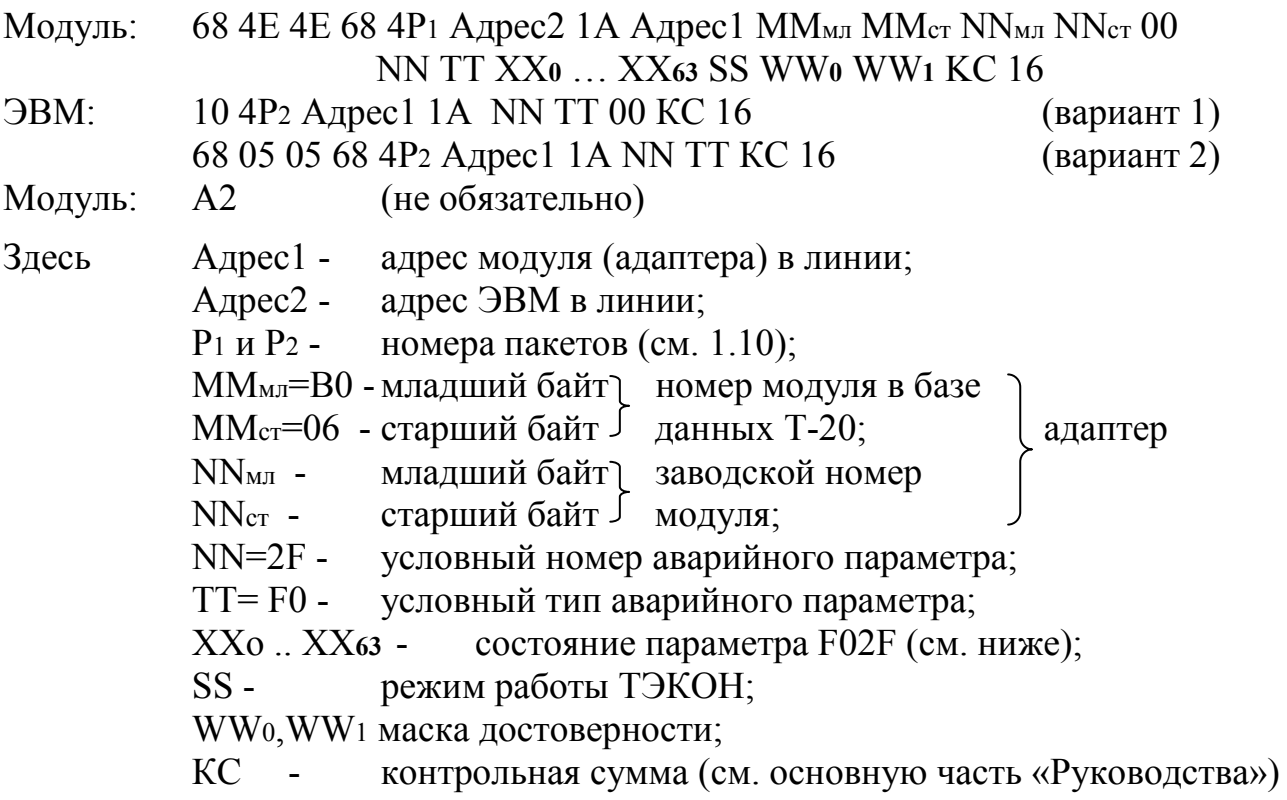

4.6.4.2 Состояние байтов Ххо .. XX63 в параметре F02F является набором битовых параметров ТЭКОН-17, видимых через маски, устанавливаемые пользователем при настройке алаптера А-101.

| Номера байт | Параметр | Назначение                           |
|-------------|----------|--------------------------------------|
|             | ТЭКОН    |                                      |
| $0 \dots 7$ | 4042     | Текущие отказы трубопроводов и ТЭКОН |
| 8.15        | 4043     | Текущие суммарные отказы датчиков    |
| 1623        | 4243     | Текущие обрывы датчиков              |
| 24.31       | 4343     | Текущие выходы датчиков за минимум   |
| 32.39       | 4443     | Текущие выходы датчиков за максимум  |
| 40.47       | 4047     | Входные дискретные сигналы           |
| 48.55       | 4049     | Выходные дискретные сигналы          |
| 5663        | 404A     | Логические признаки регуляторов      |

Таблица 4.1 - состав параметра F02F для A-101

4.6.4.3 Режим работы ТЭКОН информирует о состоянии прибора в данный момент. Шестнадцатиричный код SS может принимать следующие значения:

 $00 - \text{pafoora}$ ;

 $08 -$ останов;

 $10 -$ перезапуск;

11 - запрещенная комбинация.

4.6.4.4 Маска достоверности Wwo формируется побитно по результатам чтения приведенных в таблице 4.1 восьми параметров. Наличие «0» в разряде означает достоверное состояние соответствующего параметра, наличие «1» недостоверное состояние. Маска WW1 используется аналогично, но в ней используется только младший бит, свидетельствующий о достоверном состоянии режима работы ТЭКОН.

4.6.4.5 Команда периодически (один раз за несколько секунд) посылается модулем в ЭВМ до тех пор, пока не будет получено ответное сообщение о квитировании. Квитирование вызывает запоминание в адаптере нового состояния набора сигналов в параметре F02F. Передача запроса прекращается до нового изменения состояния набора сигналов.

4.6.5 Контроллер GSM/GPRS К-105 и контроллер Ethernet К-104. Сообщение об изменении хотя бы одного бита в четырехбайтовом «аварийном» параметре в задаче «Сбор аварийных сигналов» или в задаче «Чтение сборного параметра».

4.6.5.1 Формат команд сообщения от контроллеров и квитирования от ЭВМ.

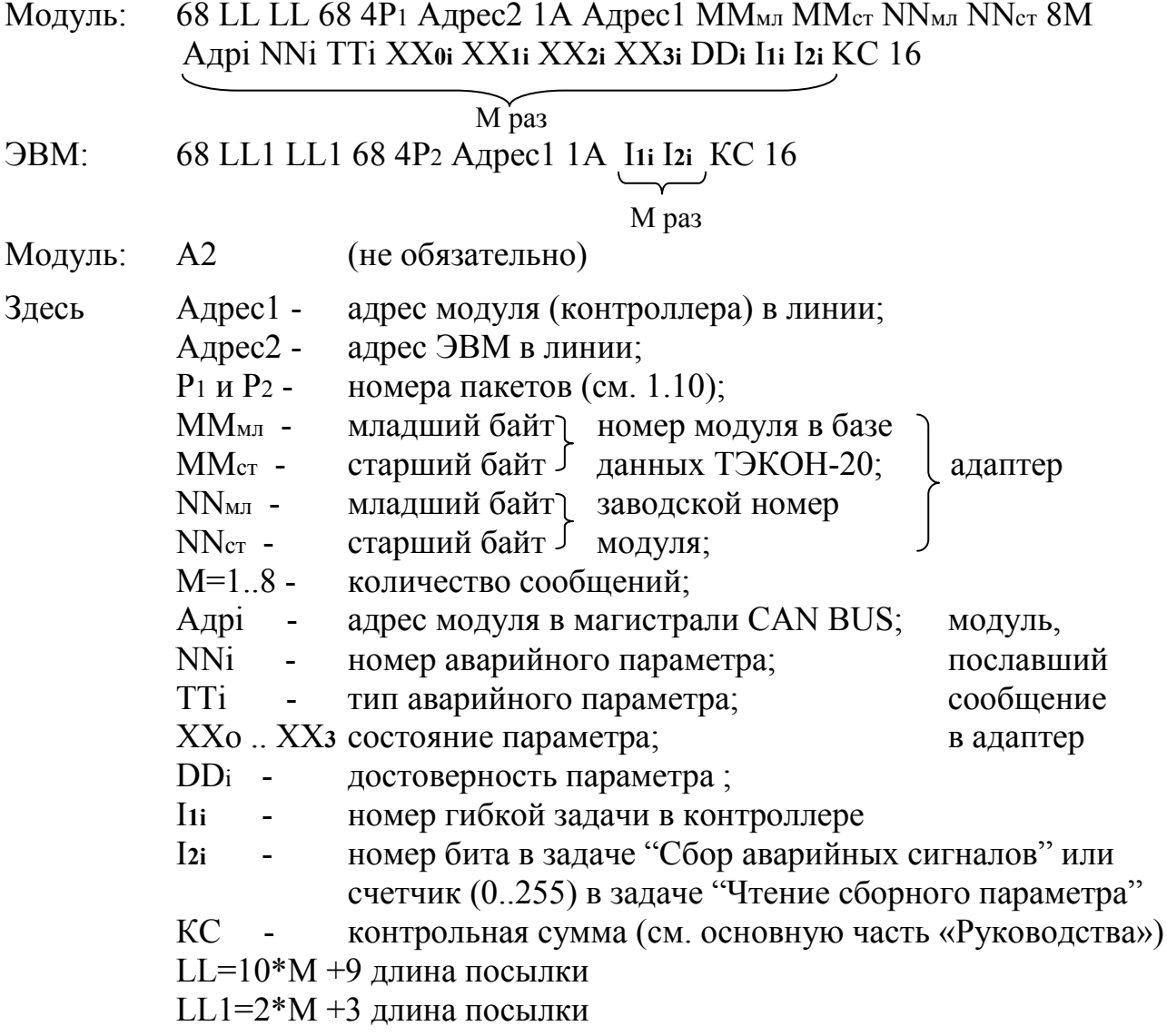

4.6.5.2 Достоверность DDi формируется адаптером в момент попыток чтения из модулей на магистрали CAN параметров. Наличие «0» в каком-либо разряде означает достоверное состояние соответствующего бита в задаче «Сбор аварийных сигналов», наличие «1» - недостоверное состояние (параметр из модуля не считан, например, из-за обрыва связи). Для задачи «Чтение сборного параметра» достоверность оценивается не поразрядно, а в целом.

4.6.5.3 Команда периодически (один раз за несколько секунд) посылается модулем в ЭВМ до тех пор, пока не будет получено ответное сообщение о квитировании. Квитирование вызывает запоминание в контроллерах нового состояния набора сигналов параметре «Квитированное  $\mathbf{B}$ значение» соответствующей задачи. Передача запроса прекращается до нового изменения состояния аварийного параметра.

4.6.6 Контроллер GSM/GPRS K-105 и контроллер Ethernet K-104. Трансляция информации о получении контроллерами сообщений об изменении состояния «аварийных» параметров модулей на магистрали CAN BUS проводится аналогично адаптеру А-98, см. 4.6.3.

## 4.7 Команда 1Bh «Авторизация»

4.7.1 Команда с кодом 1Bh является уникальной и предназначена для передачи сообщения в направлении «снизу вверх» от модуля к ЭВМ по сети некоторых характеристиках данного **GPRS**  $\overline{O}$ модуля, a также ДЛЯ последующего сообщения о квитировании от ЭВМ к модулю.

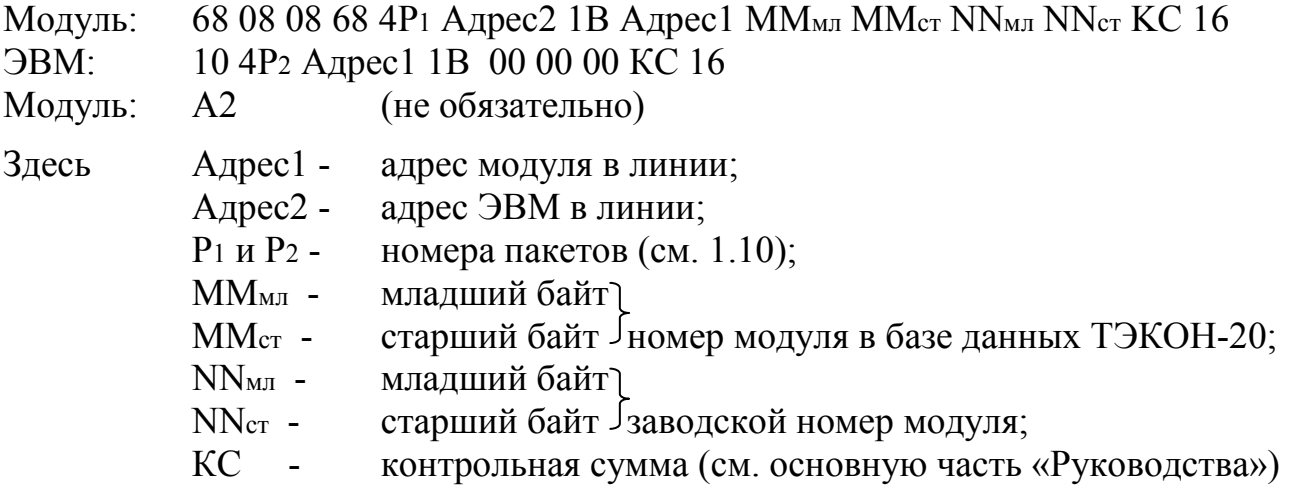

4.7.2 Команда реализована только в адаптере удаленного доступа А-98 при работе по GPRS, в также в адаптере A-101. Посылка производится в составе IP-пакета в формате UDP. После входа в сеть GPRS и регистрации в ней данная команда периодически (один раз за несколько секунд) посылается модулем в ЭВМ до тех пор, пока не будет получено ответное сообщение о квитировании. Присвоенный адаптеру в данном сеансе IP-адрес выявляется ЭВМ из стандартного заголовка пакета. Передача запроса после квитирования прекращается до повторной регистрации в сети.

## 4.8 Команда 1Ch «Чтение списка параметров внешних модулей»

4.8.1 Команда с кодом 1Ch применяется для чтения заданного в ней списка параметров (в том числе индексированных), из модулей системы «Т-20» через адаптер FT1.2/CAN, за одно обращение ЭВМ к адаптеру. Процедура ее выполнения имеет следующий вид:

68 LL3 LL3 68 4P Agpec1 1C  $\frac{\text{331} > ... \text{33M}}{\text{M} \text{ has}}$  KC 16 ЭВМ в линию FT1.2:

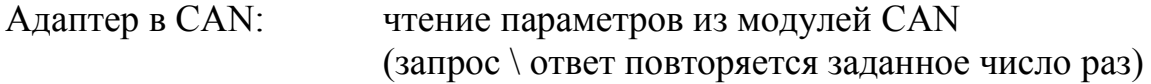

Модуль: 68 LLo LLo 68 0P Aдрес1 <IIII1> ... <IIIIм> KC 16

MM pa<sub>3</sub> Злесь адрес адаптера в линии FT1.2;  $A$ дрес $1$  -P номер пакета (см. 1.10);  $\mathbf{r}$  $M_{\odot}$  $\mathcal{L}^{\text{max}}$ количество требуемых параметров (от 1 до 40);  $KC$ контрольная сумма (см. основную часть «Руководства»)  $LL3=M*6+3$ длина запроса;  $<$ 33i> поле запроса параметра (6 байт);  $L_{\text{LO}}$  длина ответа;  $\langle \Pi \Pi$ j> поле состояния параметра (5 байт).

4.8.2 Поле запроса каждого параметра <33i> содержит обязательно 6 байт и имеет вид:

AgpecI NN Tt IIмл IIct QQ

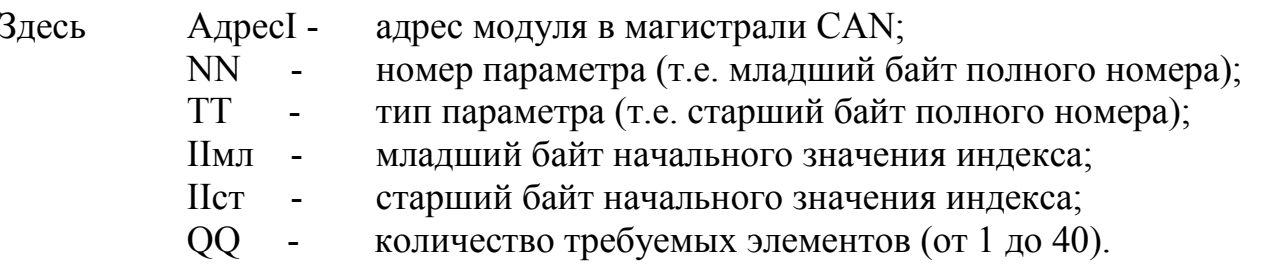

Если параметр является простым (не индексным), значение QQ должно быть либо равно 00, либо быть не менее 64; состояние Имл и Ист при этом безразлично.

4.8.3 Поле состояния параметра <ППі> содержит обязательно 5 байт и имеет вид:

XX0 XX1 XX2 XX3 ДД

Здесь XX<sub>0</sub> .. XX<sub>3</sub> значение параметра;

достоверность параметра. ЛЛ

Если параметр считан из модуля на магистрали CAN успешно, устанавливается код достоверности ДД=0. В остальных случаях (нет ответа, параметр недоступен и т.п.) устанавливается код достоверности ДД= FFh.

Под значение параметра всегда отводится четыре байта. Если реально параметр имеет меньшую длину, его значение помещается в левые байты ответа, состояние остальных безразлично (как правило, в них нулевые коды).

4.8.4 Длина ответного сообщения при отсутствии  $\bf{B}$ запросе индексированных параметров определяется по формуле  $LLo=MM*5 + 2$ , причем ММ=М. При наличии индексированных параметров на каждый из них отводится ОО\*5 байт, и ММ>М. Общая длина запроса и ответа не должны превышать по 240 байт.

4.8.5 Поскольку обмен  $\Pi$ <sup>O</sup> магистрали **CAN BUS** является высокоскоростным, обычно превышая скорость обмена по каналу FT1.2, заметной задержки ответа не происходит.

4.8.6 Форматы значений считанных параметров и доступы к ним аналогичны описанию в 1.6 и 1.8. Уровень доступа по чтению для этой команды в адаптере не проверяется. Проверка выполняется в том модуле на магистрали CAN BUS, к которому переадресуется запрос из адаптера.

### 4.9 Команды чтения с повышенной надежностью (коды 20h-24h)

4.9.1 Как отмечено в 1.12, при необходимости повысить надежность соответствия ответа и запроса в команде чтения, во вновь разрабатываемых модулях могут применяться новые команды, в состав которых включен расширенный двухбайтовый идентификатор пакета YY1 YY2.

4.9.2 Команда 20h «чтение параметра с повышенной надежностью».

Команла исполняется аналогично команле с колом 01 «чтение параметра», описанной в 2.1, но с учетом измененной длины данных:

Запрос: 68 07 07 68 4P Алрес 20 NN TT YY1 YY2 KC 16 Ответ: 68 LL+4 LL+4 68 0P Адрес XXo .. XXn YY1 YY2 KC 16

LL байт

4.9.3 Команда 21h «чтение индексного параметра с повышенной надежностью»

Команда исполняется аналогично команде с кодом 15h «чтение индексного параметра», описанной в 4.1, но с учетом измененной длины данных:

Запрос: 68 09 09 68 4P Адрес 21 NN TT IIмл IIст YY1 YY2 KC 16 Ответ: 68 LL+4 LL+4 68 0P Адрес XXo .. XXn YY1 YY2 KC 16

4.9.4 Команда 22h «чтение параметра внешнего модуля с повышенной надежностью»

Команда исполняется аналогично команде с кодом 11h «чтение параметра внешнего модуля», описанной в 3.1, но с учетом измененной длины данных:

Запрос: 68 08 08 68 4P Agpec1 22 Agpec2 NN TT YY1 YY2 KC 16 Ответ: 68 LL+4 LL+4 68 0P Anpec1 XXo .. XXn YY1 YY2 KC 16

#### LL байт

4.9.5 Команда 23h «чтение индексного параметра внешнего модуля с повышенной надежностью»

Команда исполняется аналогично команде с кодом 19h «чтение индексного параметра внешнего модуля», описанной в 4.5, но с учетом измененной длины данных:

Запрос: 68 0B 0B 68 4P Agpec1 23 Agpec2 NN TT IIмл IIcт OO YY1 YY2 KC 16 Ответ: 68 LL LL 68 0P Aдрес1 XXo .. XXn YY1 YY2 KC 16

**QQ\*Lпар байт** 

Здесь LL =  $QQ^*$ Lпар +4;

длина параметра, байт (1, 2 или 4).  $L$ пар -

4.9.6 Команда «чтение списка параметров внешнего модуля с повышенной надежностью»

Команда исполняется аналогично команде с кодом 1Ch «чтение индексного параметра внешнего модуля», описанной в 4.8, но с учетом измененной длины данных:

Запрос: 68 ММ\*6+5 ММ\*6+5 68 4Р Адрес 24 331 .. ЗЗт ҮҮ 1 ҮҮ 2 КС 16

M pa<sub>3</sub>

Ответ: 68 ММ\*5+4 ММ\*5+4 68 0Р Адрес ПП1 .. ППт ҮҮ1 ҮҮ2 КС 16

MM\*5 байт

#### 4.10 Команды чтения двумерных массивов (коды 25h, 26h)

в модуле существуют двумерные массивы или массив 4.10.1 Если структур, то в рамках протокола FT1.2 реализованы команды чтения данных из массивов  $25h$  и  $26h$ 

Обозначим<sup>-</sup>

In - индекс 1 - в случае двумерного массива или номер структуры Jm - индекс 2 - в случае двумерного массива или индекс внутри структуры Двумерный массив будет иметь вид:  $I0J0$   $I1J0$  ...  $InJ<sub>0</sub>$ 

 $I0J1$   $I1J1$  ...  $InJ1$ 

 $I0Jm$   $I1Jm$  ...  $InJm$ 

 $\dddotsc$ 

Команда 25h предназначена для чтения данных по фиксированному первому индексу(Ix) и диапазону вторых индексов (Jn). Команда 26h наоборот фиксирует второй индекс (Jx) и позволяет задать диапазон первых индексов  $(\ln)$ .

В каждой команде задается фиксированный индекс, один или несколько «нефиксированных» индексов и количество байт D, которое требуется каждого «нефиксированного» индекса. Для каждого прочитать ДЛЯ «нефиксированного» индекса будет прочитано одинаковое число байтов. Количество «нефиксированных» индексов (Kind) задается таким образом, чтобы общее количество байт ответа не превышало  $D*Kind \leq 240$ 

4.10.2 Команда 25h «чтение параметров с фиксацией первого индекса». Запрос:

68 L L 68 4P Aдрес1 25 NN TT Iхмл Iхст D Jnмл Jnст ... Jkмл Jkст KC 16

Kind pas

Ответ: 68 LL+4 LL+4 68 0P Agpec1 XXo .. XXn KC 16

D<sup>\*</sup> Kind байт

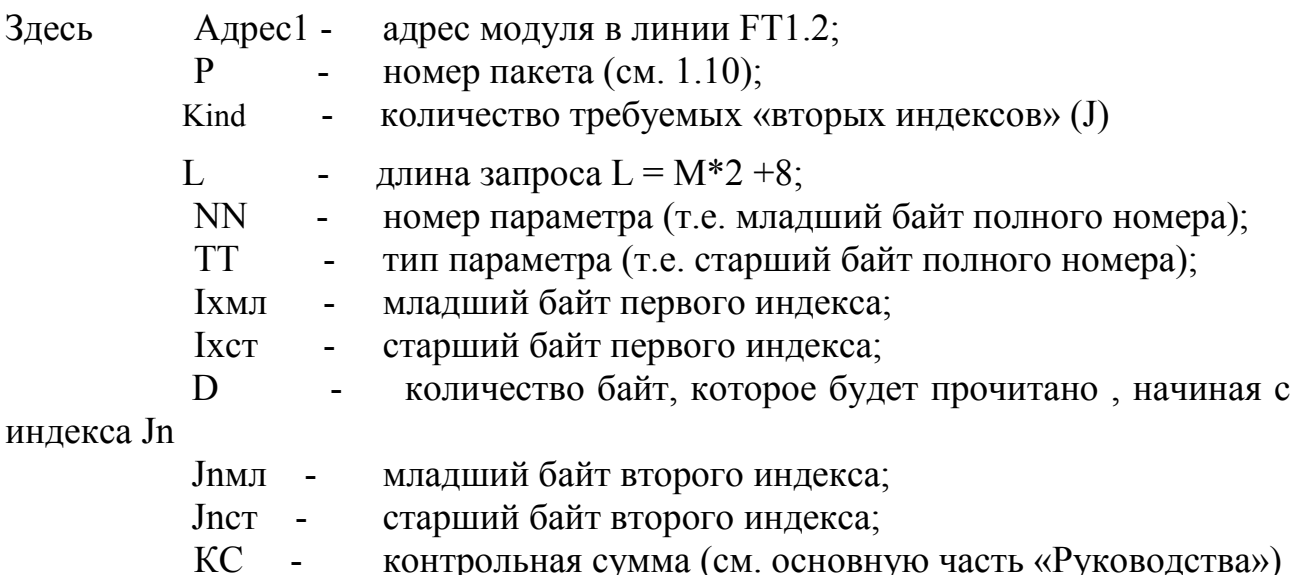

4.10.3 Команда 26h «чтение параметров с фиксацией второго индекса». Запрос:

68 L L 68 4P Aдрес 1 26 NN TT Јхмл Јхст D Inмл Inct ... Ikмл Ikct KC 16

Kind pa3

Ответ: 68 LL+4 LL+4 68 0P Aдрес1 XXo .. XXn KC 16

D<sup>\*</sup> Kind байт

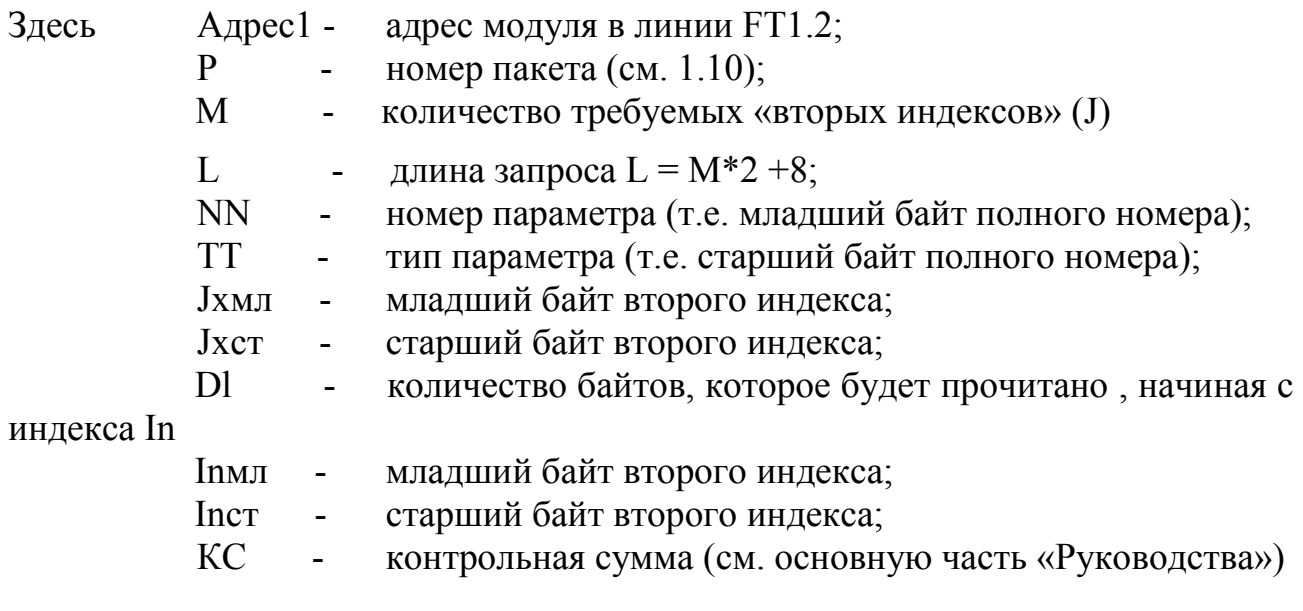

## 4.11 Команды с указанием направления передачи данных (коды  $27h-28h$

4.11.1 В контроллере GSM/GPRS K-105 исполнения 4 появилась возможность работать с двумя портами (Rs и Can) одновременно. В связи с этим изменился протокол обмена для этого контроллера - в запросе дополнительно указывается направление  $(Rs - \kappa oq 27h, Can - \kappa oq 28h)$ .

4.11.2 Команда 27h «Чтение параметров внешнего модуля, с указанием направления Rs».

Команда 27h аналогична команде 14h, см п. 3.2. «Передача во внешний модуль». В «поле информации» указывается команда, которая без изменения будет послана в порт Rs, содержание посылки («поле информации») зависит от конкретного прибора учета или адаптера, подключенного к порту RS.

Запрос: 68 dZ+5 dZ +5 68 4P Адрес 1 27 14 (поле информации) KC 16

Длина dZ

 $K105$  B RS: поле информации K105 из RS ответ от прибора - длина ответа do 68 do+4 do +4 68 0P Aдрес1 (ответ от прибора) KC 16 Ответ:

## $d$ О байт  $d$

- Здесь Адрес1 адрес K-105
- $P$  номер пакета (см. 1.10);

dZ - длина запроса «поля информации»;

do - длина ответа от прибора;

КС - контрольная сумма (см. основную часть «Руководства») Например;

Команда 1h – запрос параметра (параметр 4015 - время Тэкон-17) Без указания направления команда имеет вид :

Запрос: 10 41 01 01 40 15 00 98 16

Ответ: 10 01 01 02 27 00 00 2B 16

Вид запроса с указанием направления :

Запрос: 68 0D 0D 68 41 10 27 14 10 41 01 01 40 15 00 98 16 E2 16

Ответ: 68 0B 0B 68 01 10 10 01 01 02 27 00 00 2B 16 8D 16

4.11.3 Команда 28h «Чтение параметров внешнего модуля, с указанием направления Can».

Команда 28h устанавливается в посылке перед любой из команд (11h, 14h-19h, 1Ch, 20h-24h), предназначенных для передачи запроса в Can и служит только для указания направления передачи в К-105.

Запрос: 68 dZ+4 dZ+4 68 4P Адрес1 28 (поле информации) KC 16

Длина dZ

Ответ: не отличается от ответа на запрос без указания направления, см. соответствующую команду

Например;

Команда 11h – запрос внешнего параметра (параметр F001 - заводской номер Тэкона-19) будет иметь вид :

Без указания направления передачи

Запрос: 10 40 00 11 05 01 F0 47 16

Ответ: 68 04 04 68 00 00 01 00 01 16

Или

Запрос: 68 06 06 68 40 00 11 05 01 F0 47 16

Ответ: 68 04 04 68 00 00 01 00 01 16

С указанием направления :

Запрос: 68 07 07 68 40 00 28 11 05 01 F0 6F 16

Ответ: 68 04 04 68 00 00 01 00 01 16

# ПРИЛОЖЕНИЕ А - Поддерживаемые команды протокола

# Таблица А.1

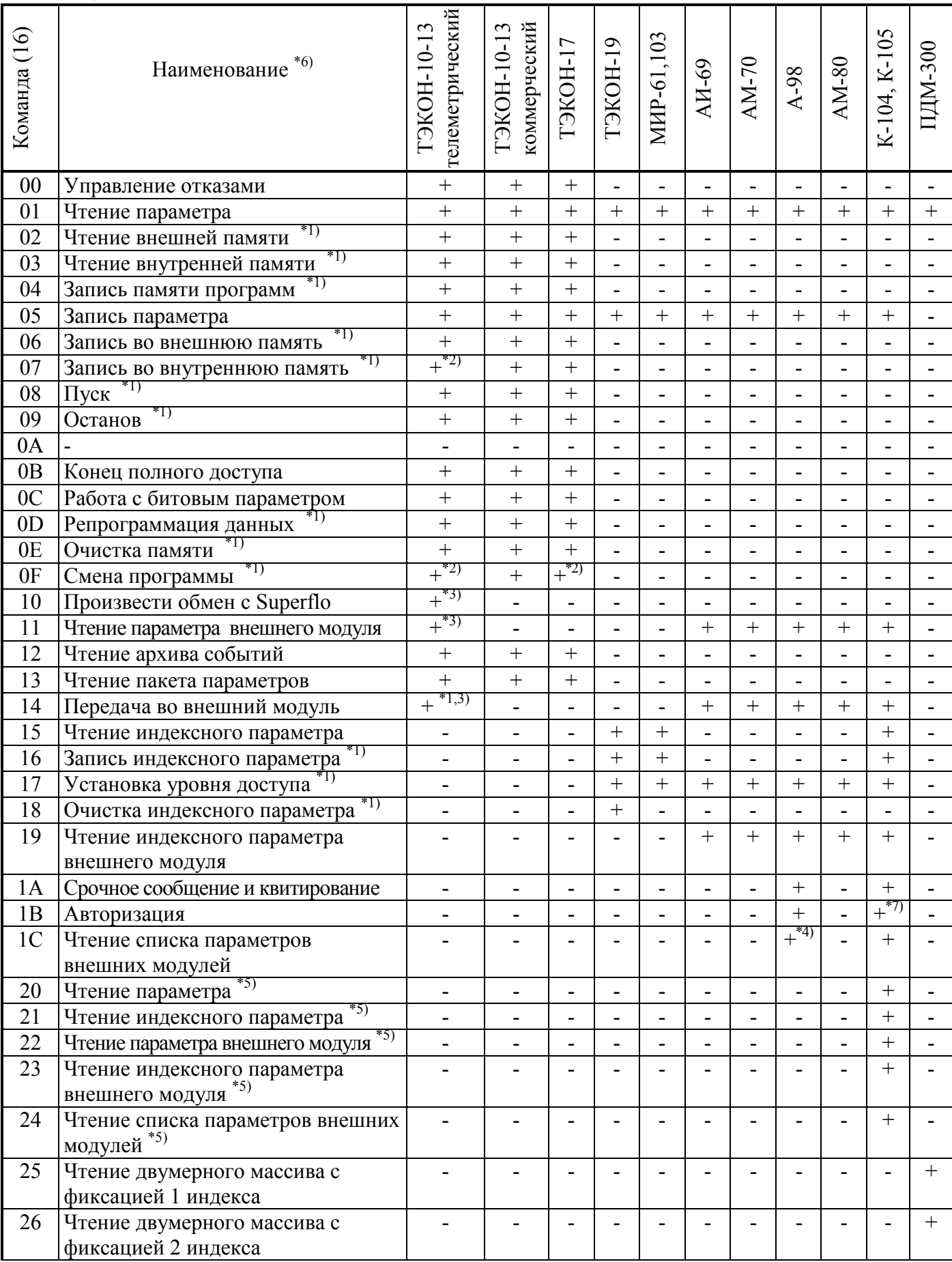

# Продолжение таблицы А.1

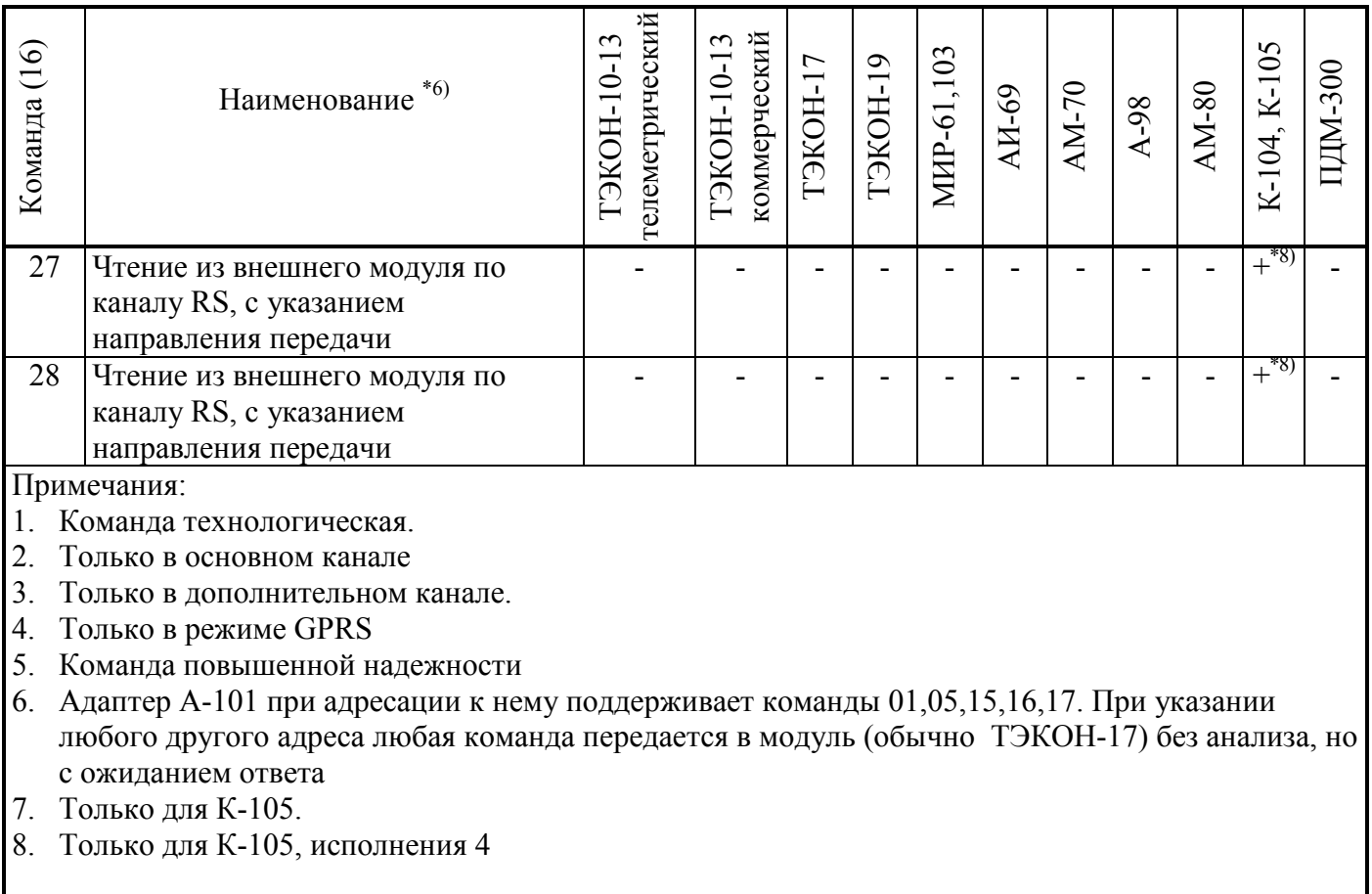

# **ПРИЛОЖЕНИЕ Б – Формирование индексов архивов в ТЭКОН-19**

Б.1 Все индексы представляют собой двухбайтовые двоичные числа.

Б.2 Месячный архив на 12 месяцев

Для чтения архива за месяц ММ=1..12 индекс Iмес=0..11 вычисляется по формуле:

 $I_{\text{Mec}} = MM - 1.$  (Б.1)

Считанные данные относятся к месячному периоду, начавшемуся с расчетного часа расчетной даты месяца ММ и закончившемуся в расчетный час расчетной даты следующего месяца.

Б.3 Месячный архив на 48 месяцев

Для чтения архива за месяц ММ=1..12 года ГГ=00..99 (младшие цифры года) индекс Iмес=0..47 вычисляется по формуле:

 $I<sub>MEC</sub> = [mod4(TT)]*12 + MM - 1,$  (Б.2)

где mod4(ГГ) - остаток от целочисленного деления ГГ на 4.

Считанные данные относятся к месячному периоду, начавшемуся с расчетного часа расчетной даты месяца ММ ГГ и закончившемуся в расчетный час расчетной даты следующего месяца.

Б.4 Суточный архив (глубина 1 год, т.е. 365\366 дней)

Для чтения архива за дату ДД=1..31 месяца ММ=1..12 года ГГ=00..99 индекс Iсут=0..365 вычисляется по формуле

 $I_{\text{CVT}} = \text{Nmec} + \text{A/I} - 1,$  (Б.3)

где Nмес – относительный номер в году (считая с нуля) дня начала месяца, взятый, например, по таблице Б.2:

Таблица Б.2

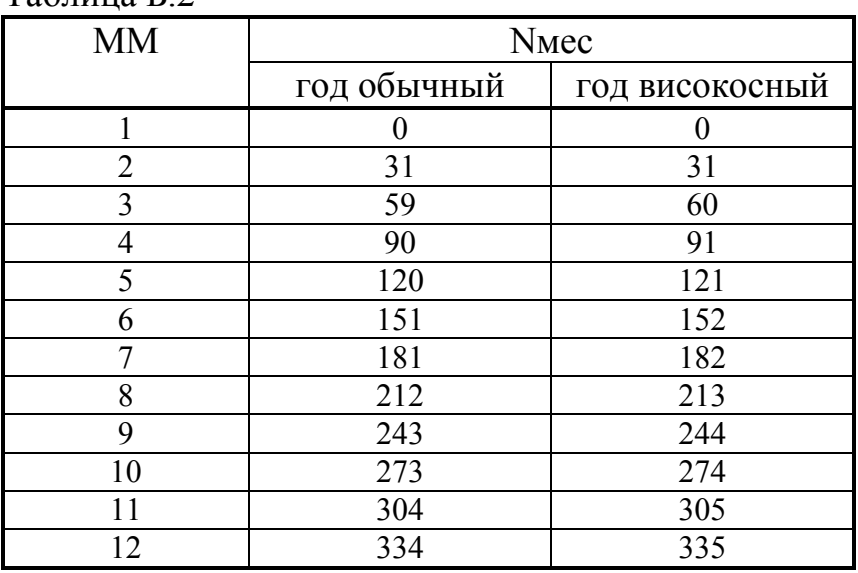

Считанные данные относятся к суткам, начавшимся с расчетного часа даты ДД ММ ГГ и закончившимся в расчетный час следующей даты.

Б.5 Часовой архив (глубина D=16,32,64 дня)

 Для определения индекса чтения архива Iчас=0.. Iмах (где Iмах=383 для 16 суток, 767 для 32 суток, 1535 для 64 суток) за час ЧЧ=00..23 даты ДД=1..31 месяца ММ=1..12 года ГГ=00..99, необходимо произвести следующие операции.

- вычислить Iсут по формуле (Б.3);
- вычислить индекс дня относительно 01 января 2000 года по формуле:

 $N_{\text{CYT}} = 365 * \Gamma \Gamma + \text{int}(\Gamma \Gamma / 4) + \text{I}_{\text{CYT}} + \text{K},$  (Б.4) где К=  $\int 0$  для високосного года; 1 для обычного года, int(ГГ/4) результат целочисленного деления ГГ на 4 (остаток отбрасывается).

• окончательно вычислить индекс часа по формуле:

 $I_4ac = [modD(Ncyr)]^{*}24 + 44$ , (Б.5)

где modD(Nсут) - остаток от целочисленного деления Nсут на D.

Считанные данные относятся к часу, начавшемуся в ЧЧ часов 00 минут даты ДД ММ ГГ.

Б.6 Архив интервалов

Заданный момент считывания должен обязательно приходиться на границу интервала. Установленная в ТЭКОН-19 длительность интервала L минут может быть считана из ТЭКОН-19 через параметр F020.

Связь между глубиной хранения архива в сутках D и длительностью интервала в минутах L выражается формулой:

 $D = L^*X$ max/1440, (Б.6)

где Xmax - количество элементов в массиве, для обычных архивов интервалов равное 1440.

Для определения индекса чтения архива Iинт=0..1439 за интервал, заканчивающийся в mm=00..59 минут часа ЧЧ=00..23 даты ДД=1..31 месяца ММ=1..12 года ГГ=00..99, необходимо произвести следующие операции:

- вычислить индекс суток Nсут по формулам (Б.3) и (Б.4);
- вычислить индекс интервала по формуле:

$$
I_{HHT} = (60/L)^{*} \{modD(Ncyr)\} {}^{*}24 + UV \} + (mm/L), \tag{E.7}
$$

где modD(Nсут) - остаток от целочисленного деления Nсут на D.

В отличие от архивов остальных видов, считанные данные относятся к интервалу, который закончился в ЧЧ часов mm минут даты ДД ММ ГГ.

Б.7 Архив 30-минуток

Специальный вид архива, подобный архиву интервалов с количеством элементов либо Хмах=768 (на 16 суток), либо Хмах=4608 (на 96 суток), и стандартной длительностью периода архивирования L=30 минут, не зависящей от установленной через параметр F020 длительности интервала.

Индекс чтения может изменяться в пределах Iзо=0..767для архива на 16 суток, Iзо=0..4607 для архива на 96 суток.

Определение индекса чтения производится аналогично пункту Б.6 по формулам (Б.6) и (Б.7) с учетом указанных величин Хмах (768 или 4608) и  $L=30$ .

Б.8 Часовые архивы регулятора МИР-61

Часовые архивы регулятора МИР-61 имеют фиксированную глубину 16 суток. Для них справедливы формулы, приведенные в Б.5 для значения D=16.

Б.9 Архивы регулятора МИР-103

Архивы регулятора МИР-103 (часовые глубиной 16, 32 или 64 суток, интервальные) работают аналогично соответствующим архивам ТЭКОН-19.

# **Разработчики:**

- 1. Грицкевич Александр Евгеньевич, программист, e-mail: **gae@kreit.ru**
- 2. Дубовцева Алла Владимировна , программист, e-mail: <u>dav@kreit.ru</u>
- 3. Гарус Ольга Николаевна, программист, e-mail: **ong@kreit.ru**

ИВП «КРЕЙТ», г. Екатеринбург, ул. Решетникова 22А. Телефон/факс +7(343) 216-51-11, 216-51-12.

> Всего в документе 34 страницы Отпечатано в России